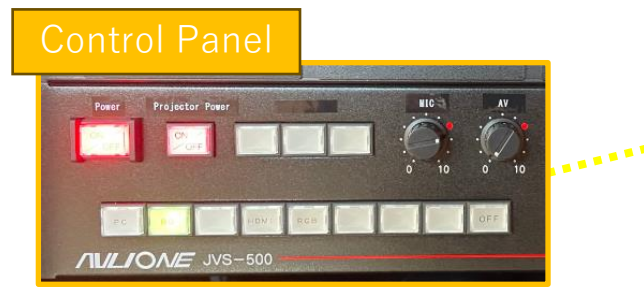

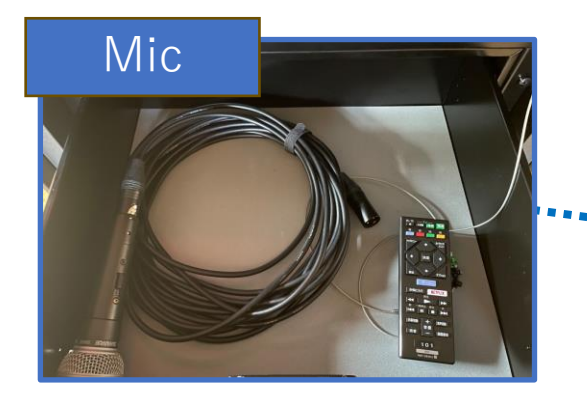

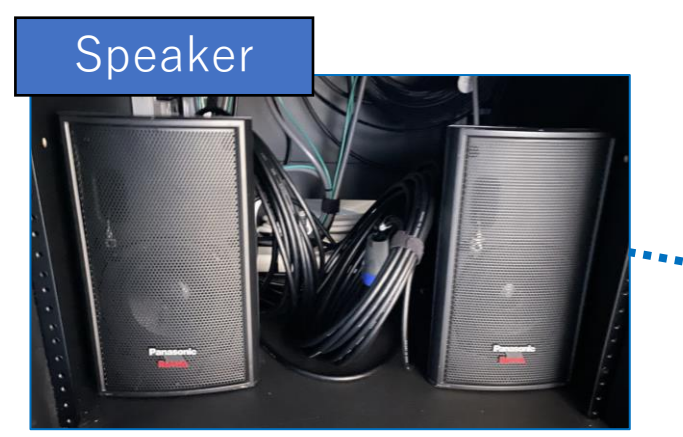

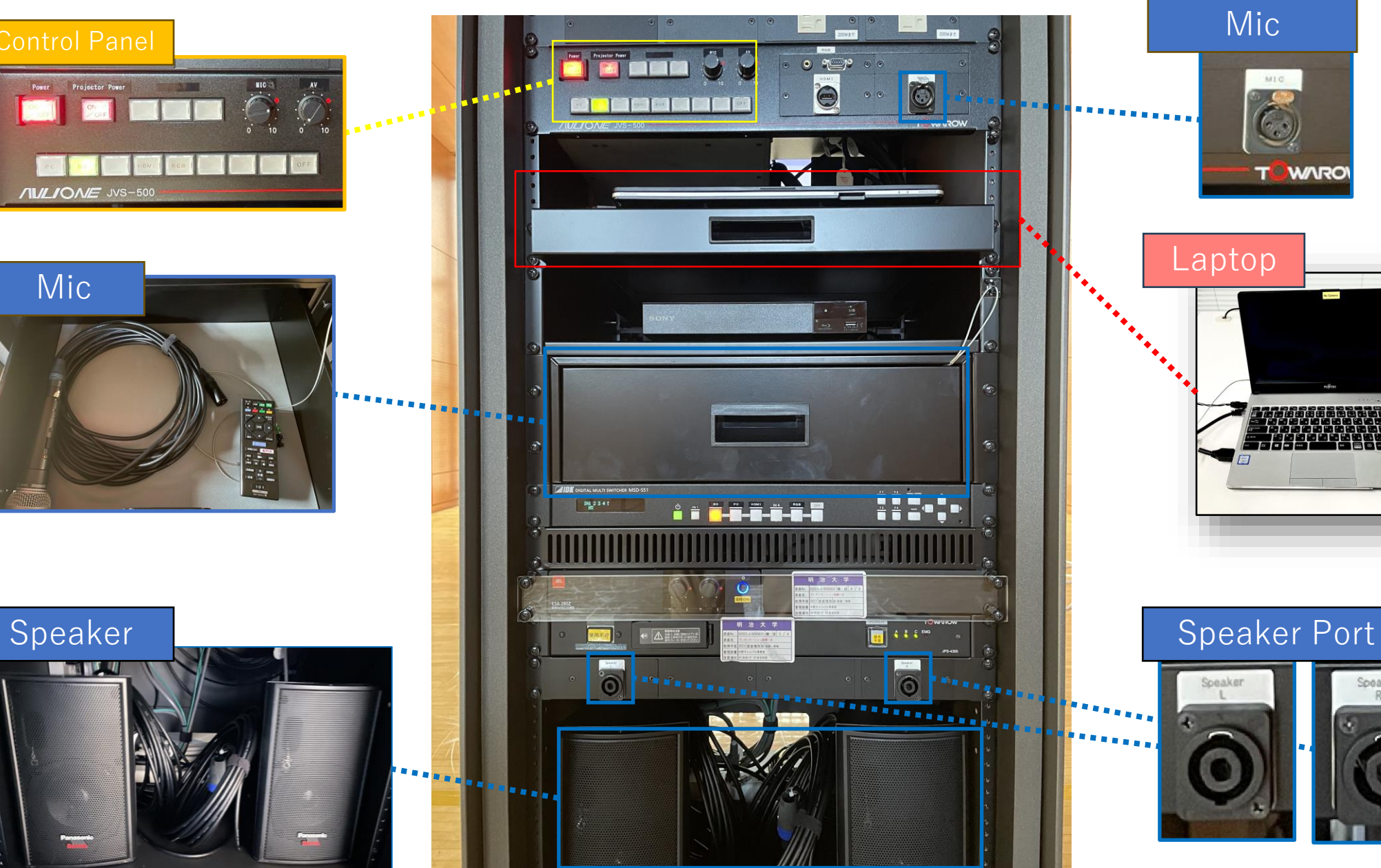

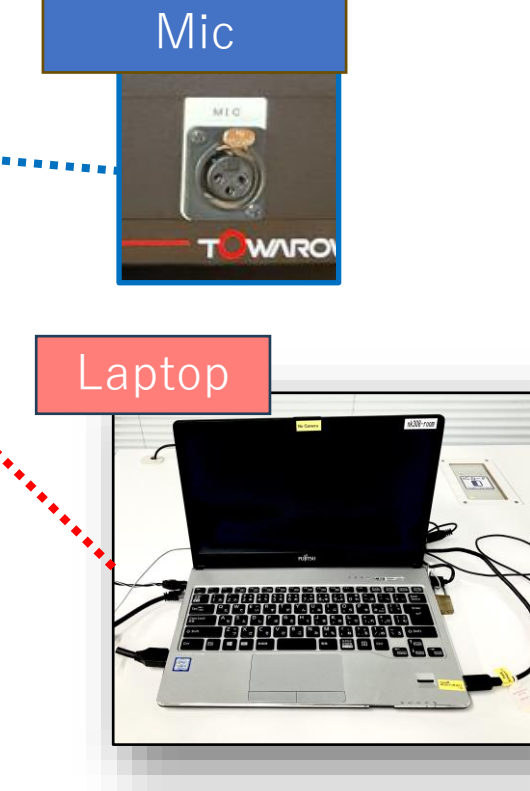

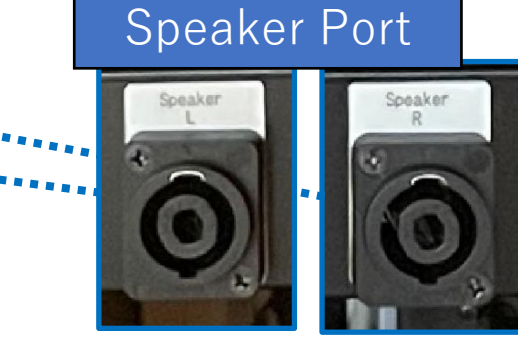

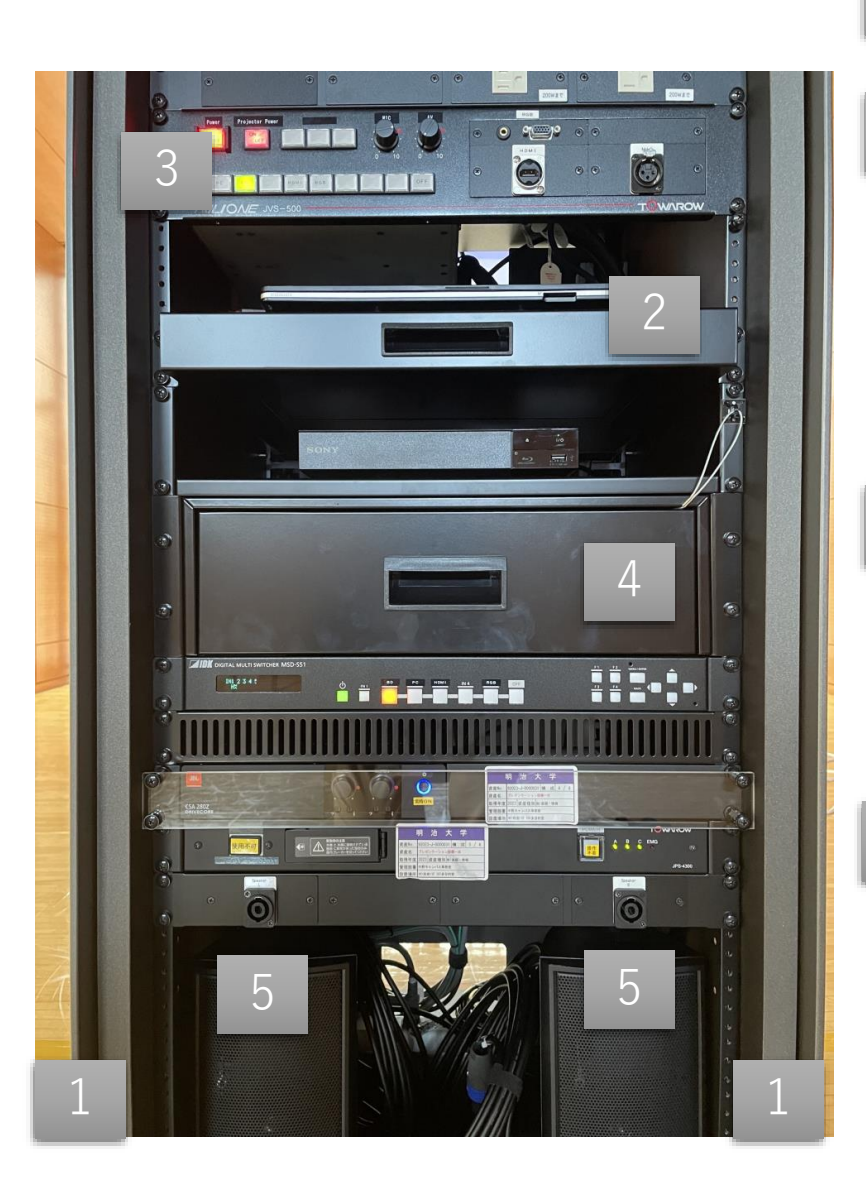

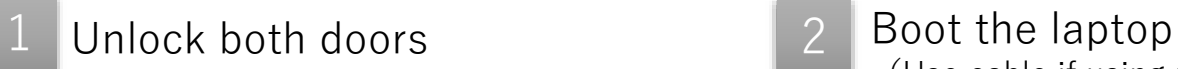

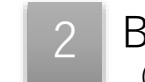

(Use cable if using personal device)

Press 1 then 2 to turn on the projector. 3

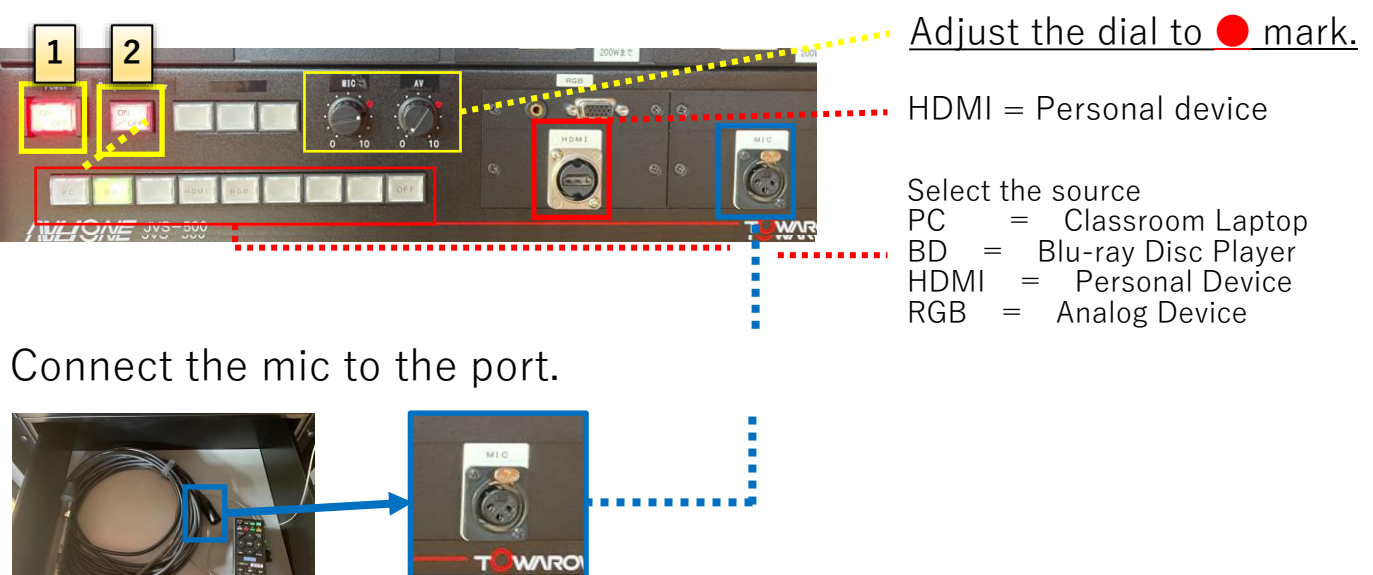

4

5

Connect the speaker to the port.

※ **Insert** it all the way to the back and turn it to the **right**.

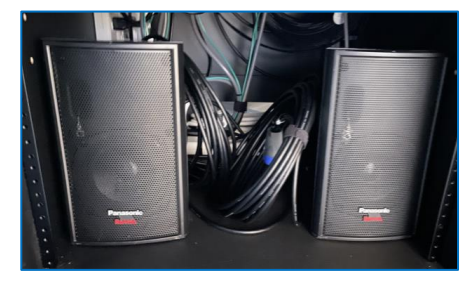

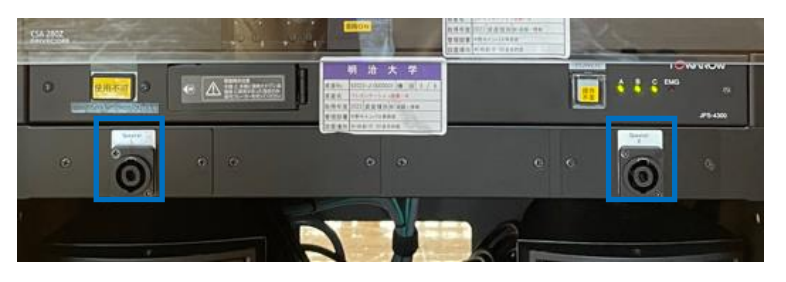

※ Turn **off** the laptop, BD player, and projector after use, and lock **both** doors.